<span id="page-0-0"></span>OREC

 $\frac{1}{2}$  Cy

 $\overline{\mathbb{C}}$ 

 $\frac{1}{2}$ 

発行No. WM60-1

## パーツカタログ

## ウイングモアー

## WM60

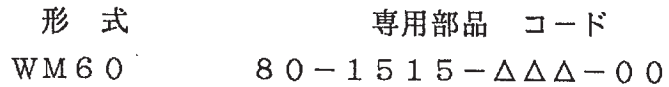

## 《目 目次をクリックしてください 次》

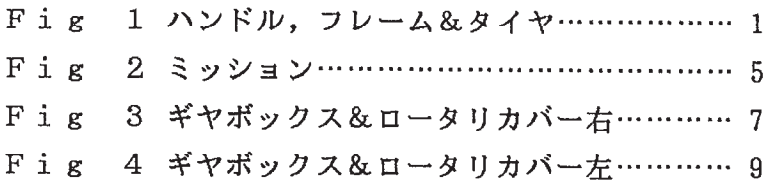

㈱ オーレック

Fig1 ハンドル, フレーム&タイヤ

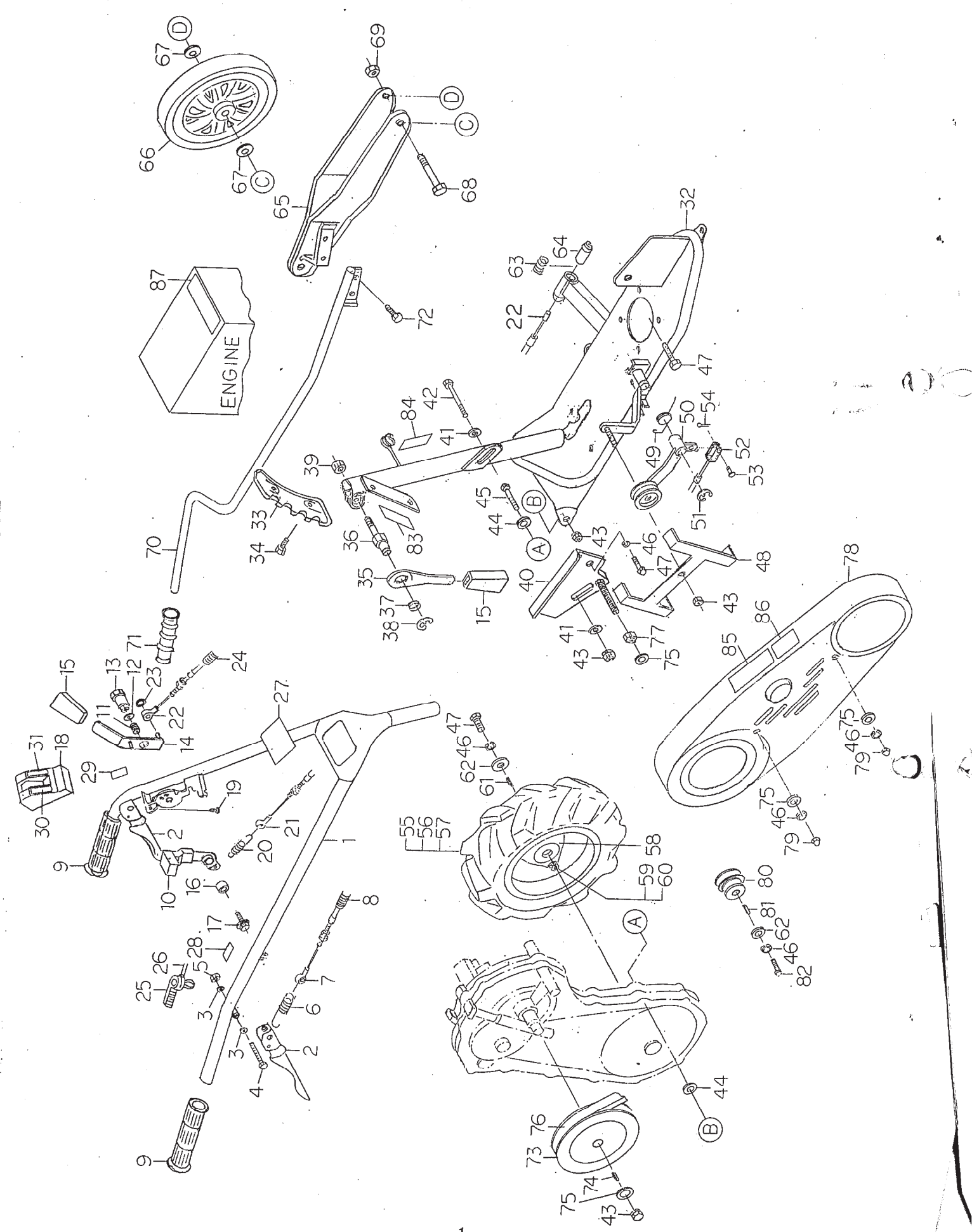

表紙へ

 $\mathbf{1}$ 

 $F$ igl  $N$  $>$  $F$  $\nu$ ,  $7$  $\nu$  $\Delta$ &  $\Delta$  $\Delta$  $+$ 

 $\pmb{\gamma}$ 

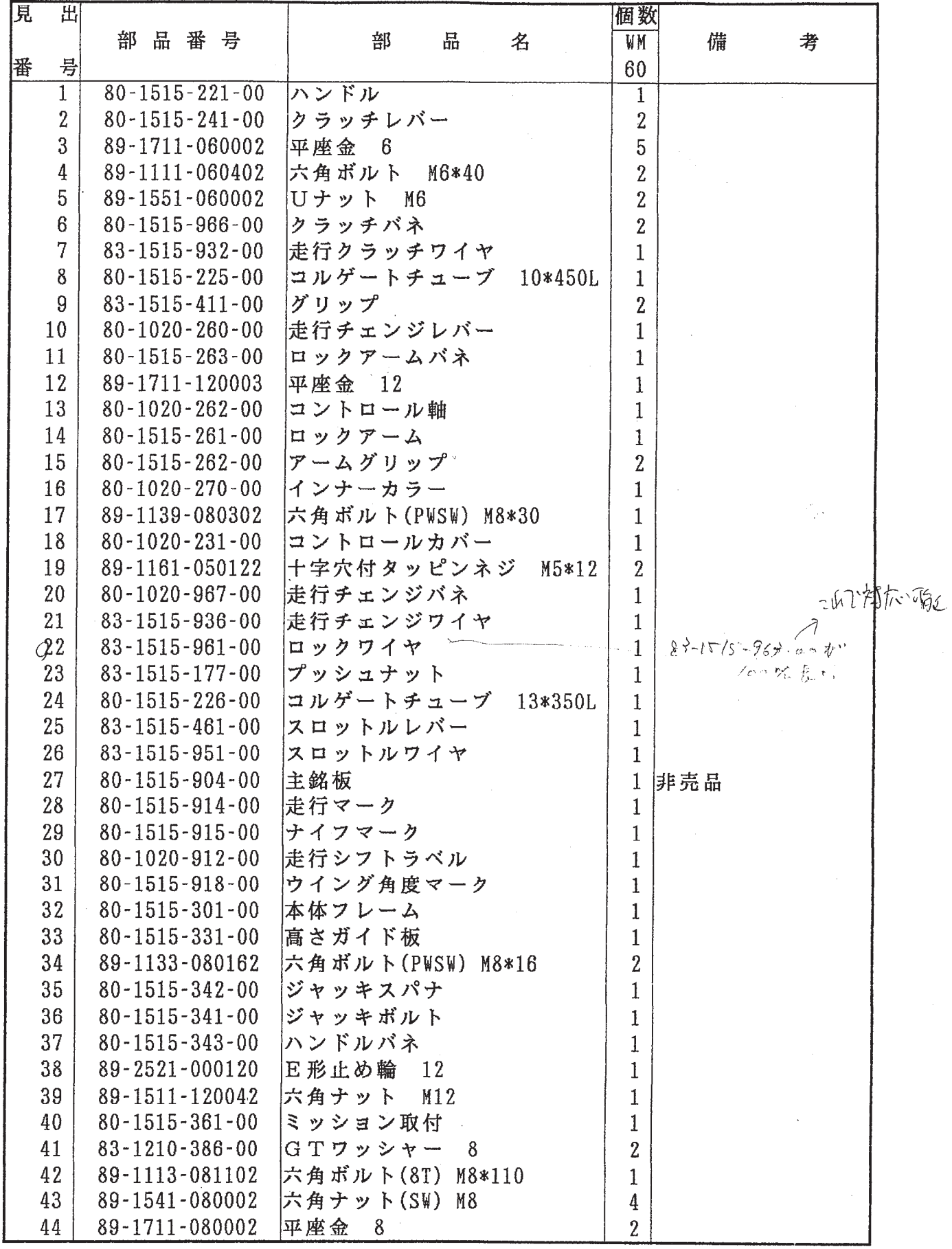

表紙

 $\overline{\phantom{0}}$ 

 $\mathscr{O}$ 

Fig1 ハンドル, フレーム&タイヤ

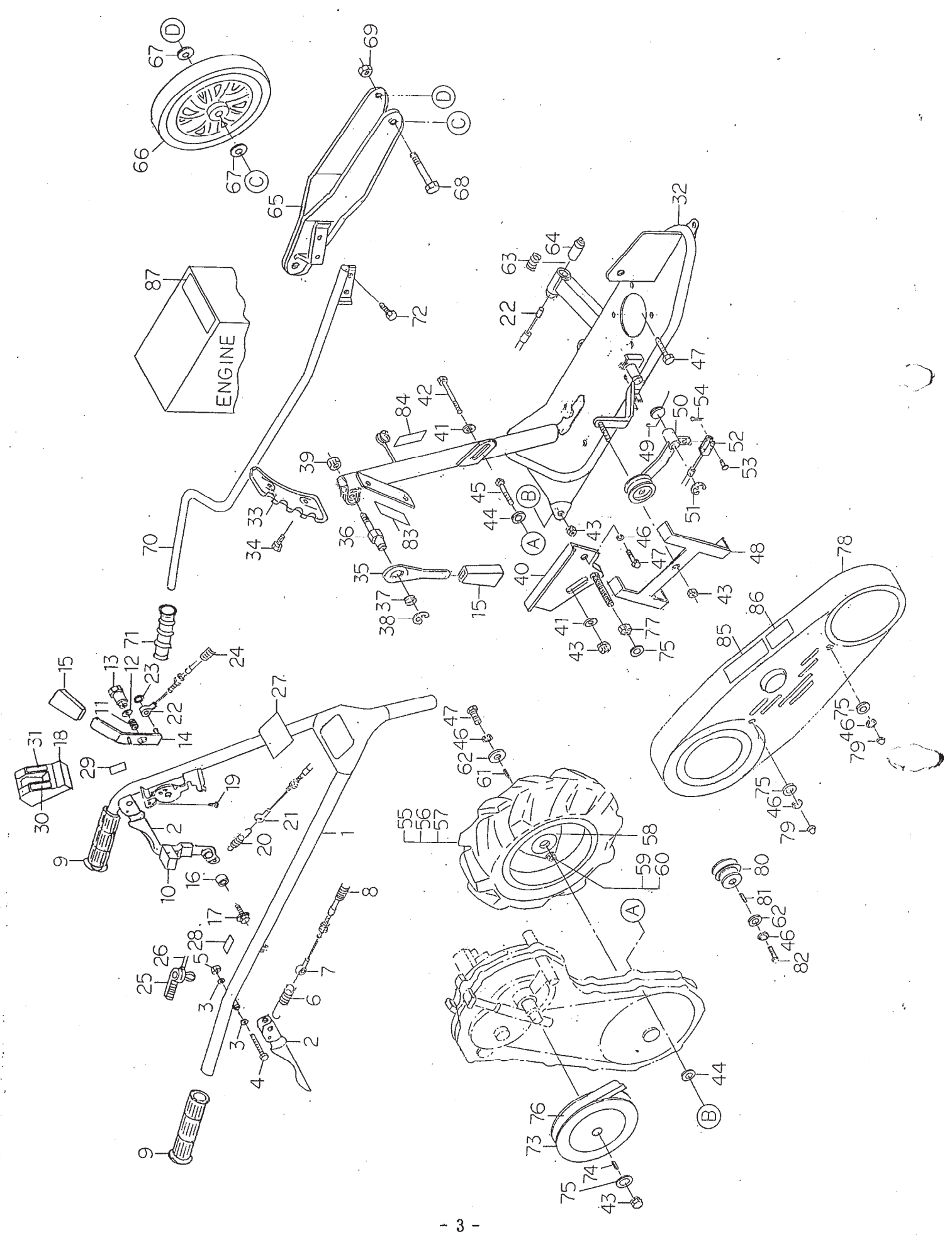

[表紙へ](#page-0-0)

 $Fig1$   $N>$   $V\mu$ ,  $7\nu \Delta \&$   $3\nu+$ 

 $=$ 

 $\overline{\mathcal{I}}$ 

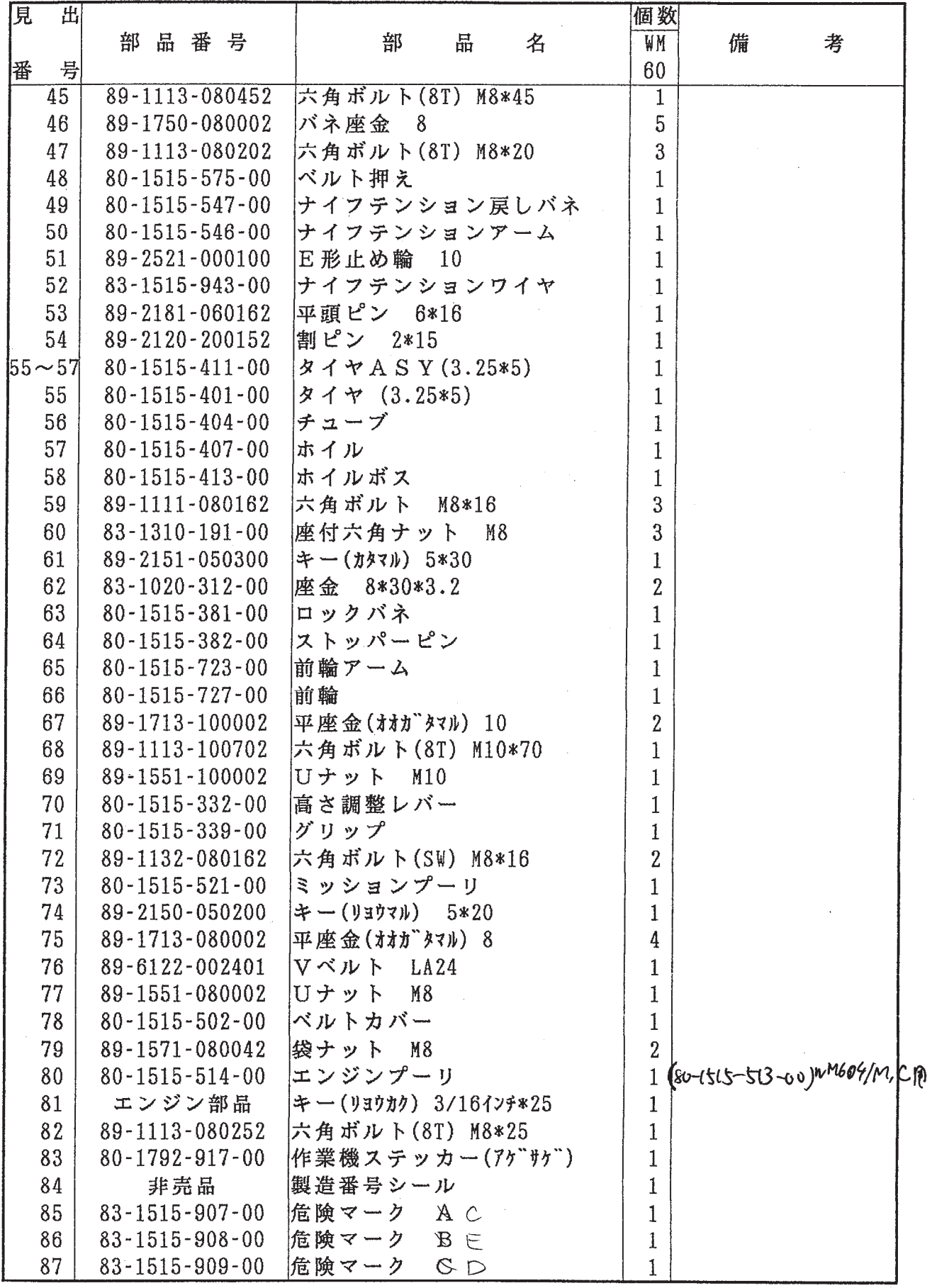

表紙

 $\overline{\phantom{0}}$ 

Fig2  $\leq y$ 

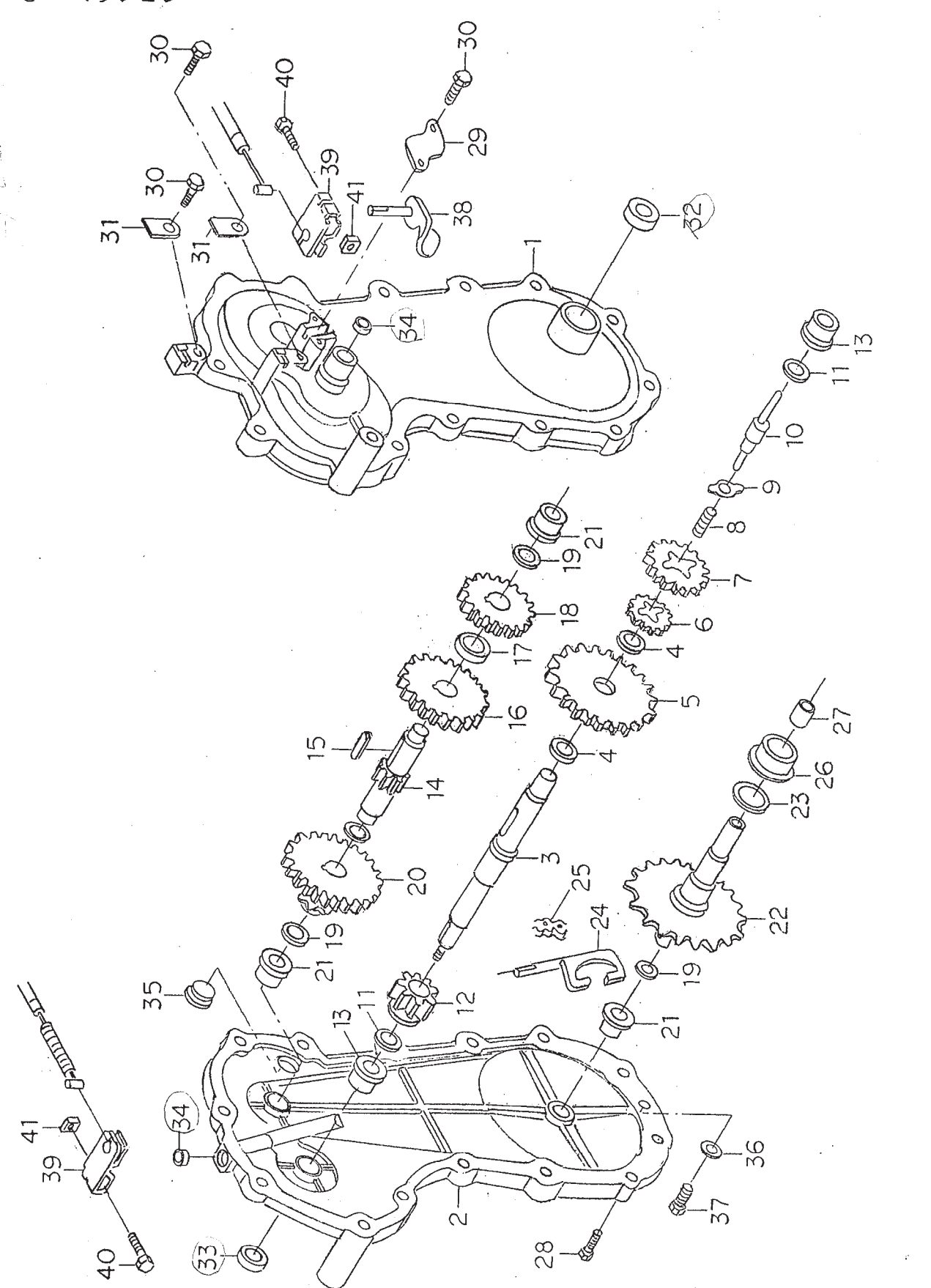

表紙

 $\bigcap$ 

 $Fig2$ ミッション

 $\chi^{(k)}$ 

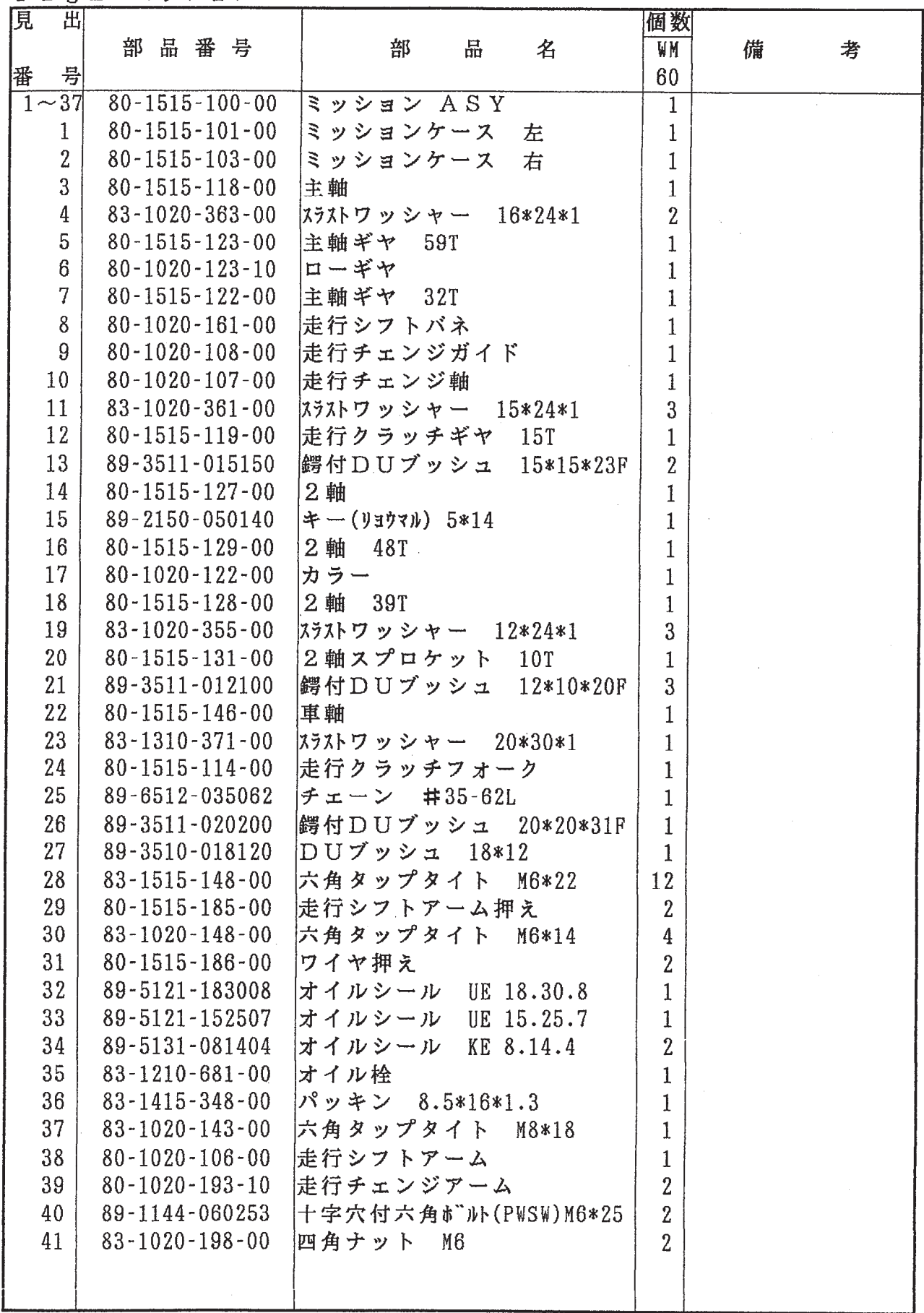

表紙へ

 $\epsilon$ 

Fig3 ギヤボックス&ロータリカバー右

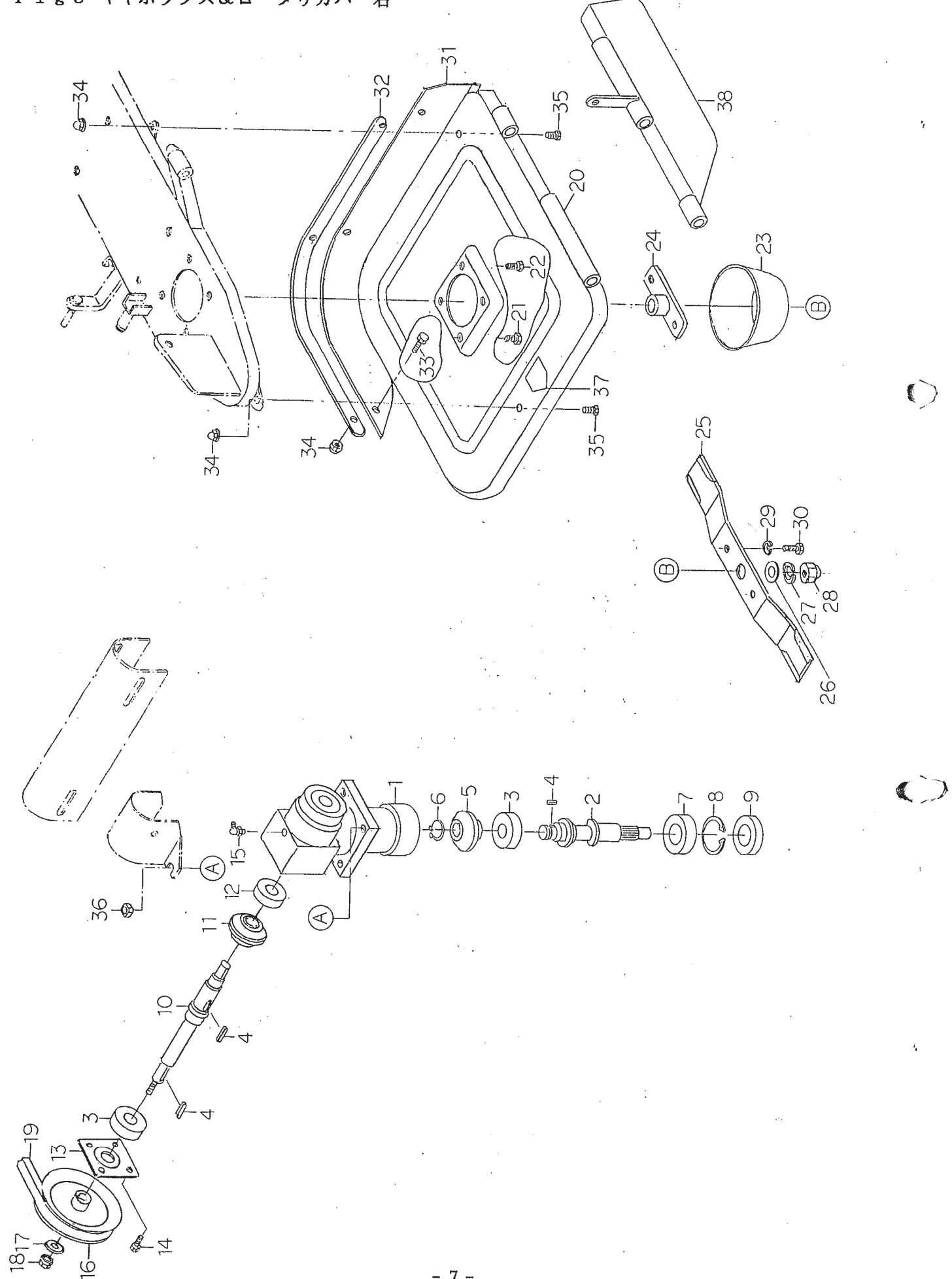

 $-7-$ 

[表紙へ](#page-0-0)

Fig3 ギヤボックス&ロータリカバー右

C

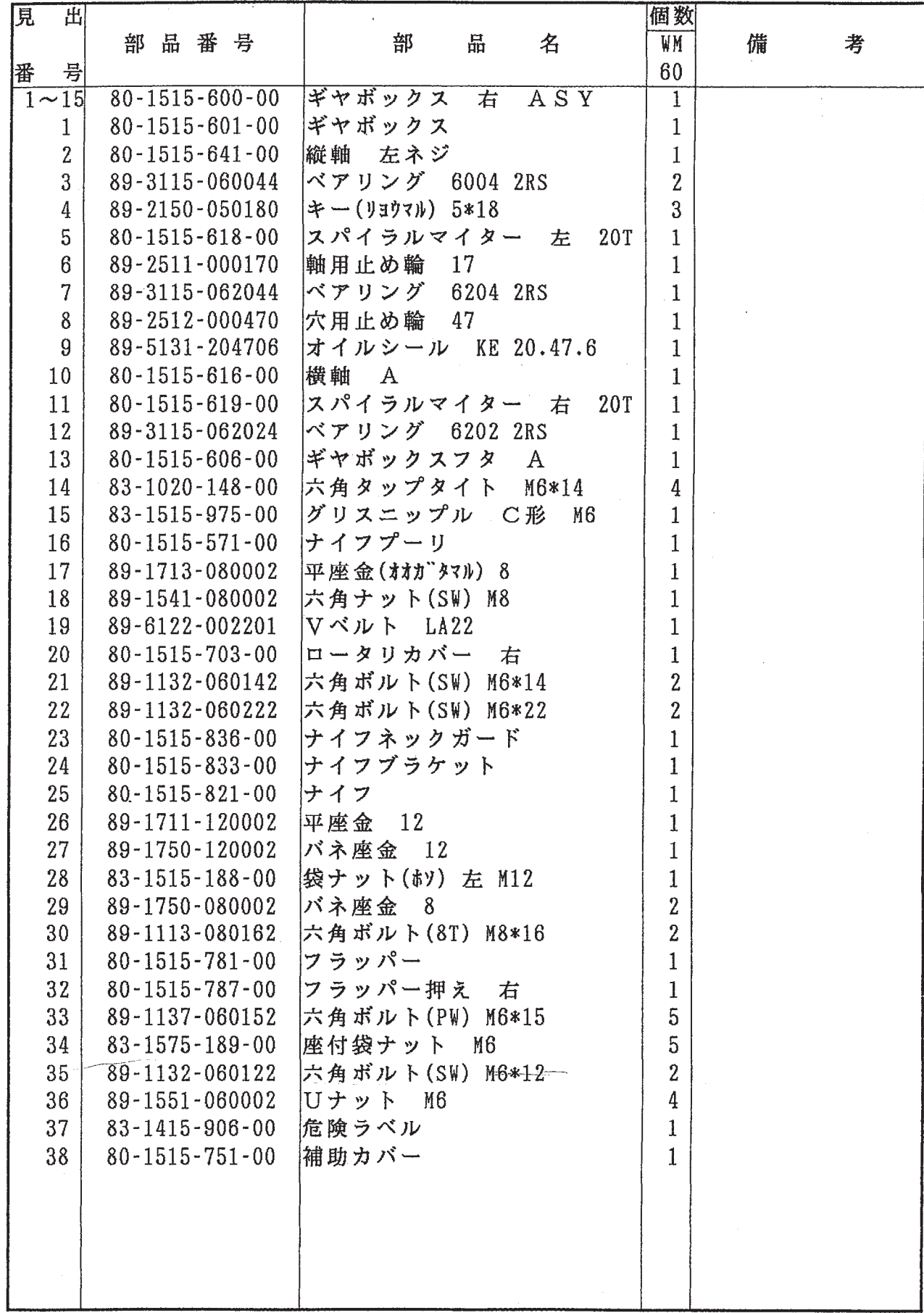

表紙へ

<u>i port</u>

Fig4 ギヤボックス&ロータリカバー左  $\overline{Q}$ 38  $3765$  $\overline{\mathcal{S}}$ 64 R **ANS** 35 36 85 6)  $33/2$ سس  $\frac{1}{5}$ יטוטוט<br>קייטן<br>הייטוט -63  $\frac{2}{3}$  $\frac{9}{5}$ 互  $\overline{4}$ 3  $44$ 53 Š 4 45,4 Æ  $46$  $\sim$  $\overline{O}$ 99.  $\overline{4}$  $\sum_{i=1}^{n}$  $\frac{c_{\text{p}}}{15}$  $\circledR$ Ċ  $\approx$  $\overline{C}$  $\infty$ 25856  $167$  $\circledcirc$  $\widehat{\mathcal{L}}$  $\circledcirc$ ý.  $\alpha$ ルピ 32 57 **PSO**<br>500-A 56-0  $rac{1}{2}$  $\frac{1}{2}$  $\widetilde{\mathcal{L}}$ 55  $\frac{21}{18}$  $\frac{19}{25}$  a 60 -C 24. **。** 

表紙へ

-ෆි Ò

Fig4 ギヤボックス&ロータリカバー左

 $\circledcirc$ 

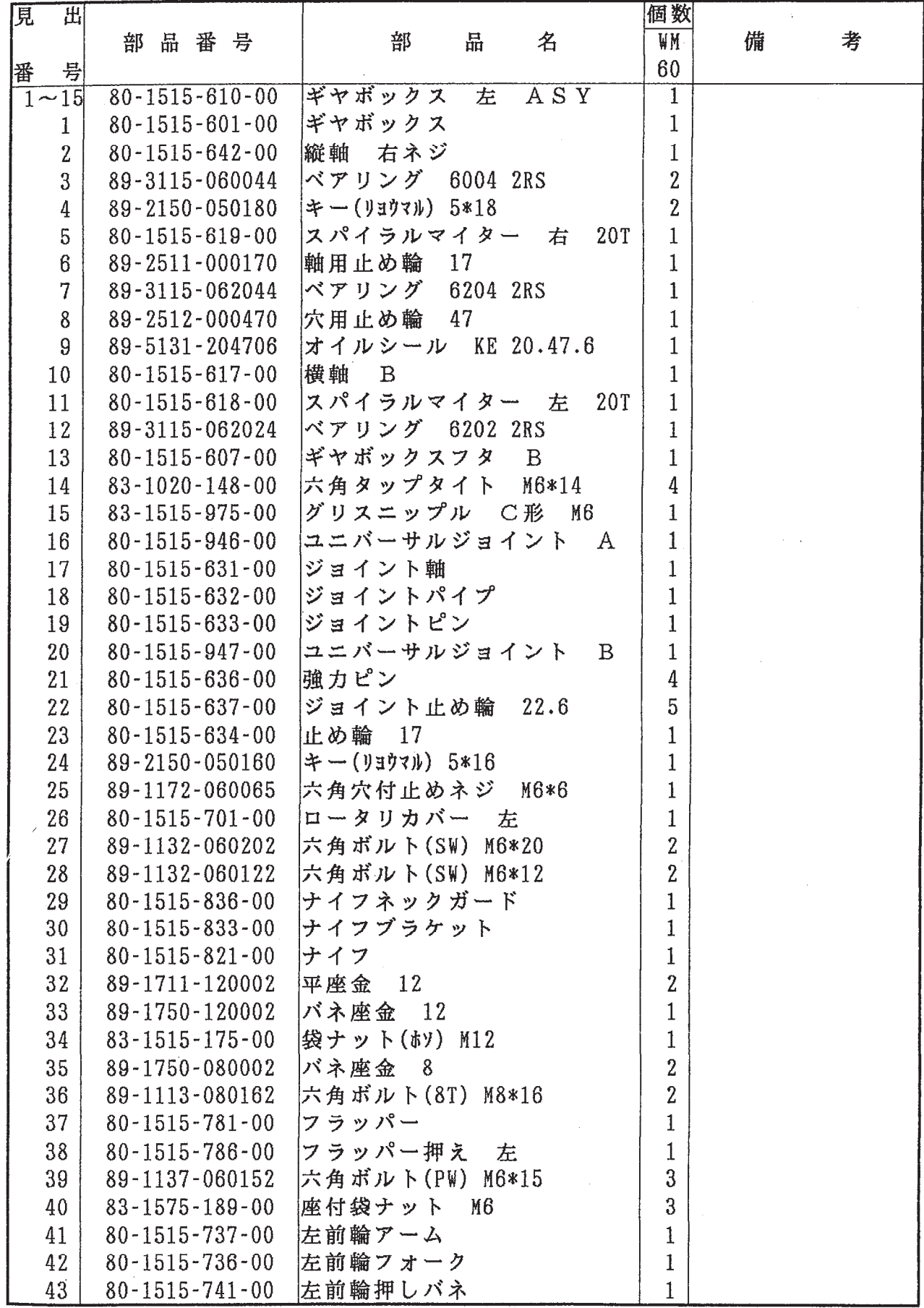

表紙へ

تشتيتية

Fig4 ギヤボックス&ロータリカバー左

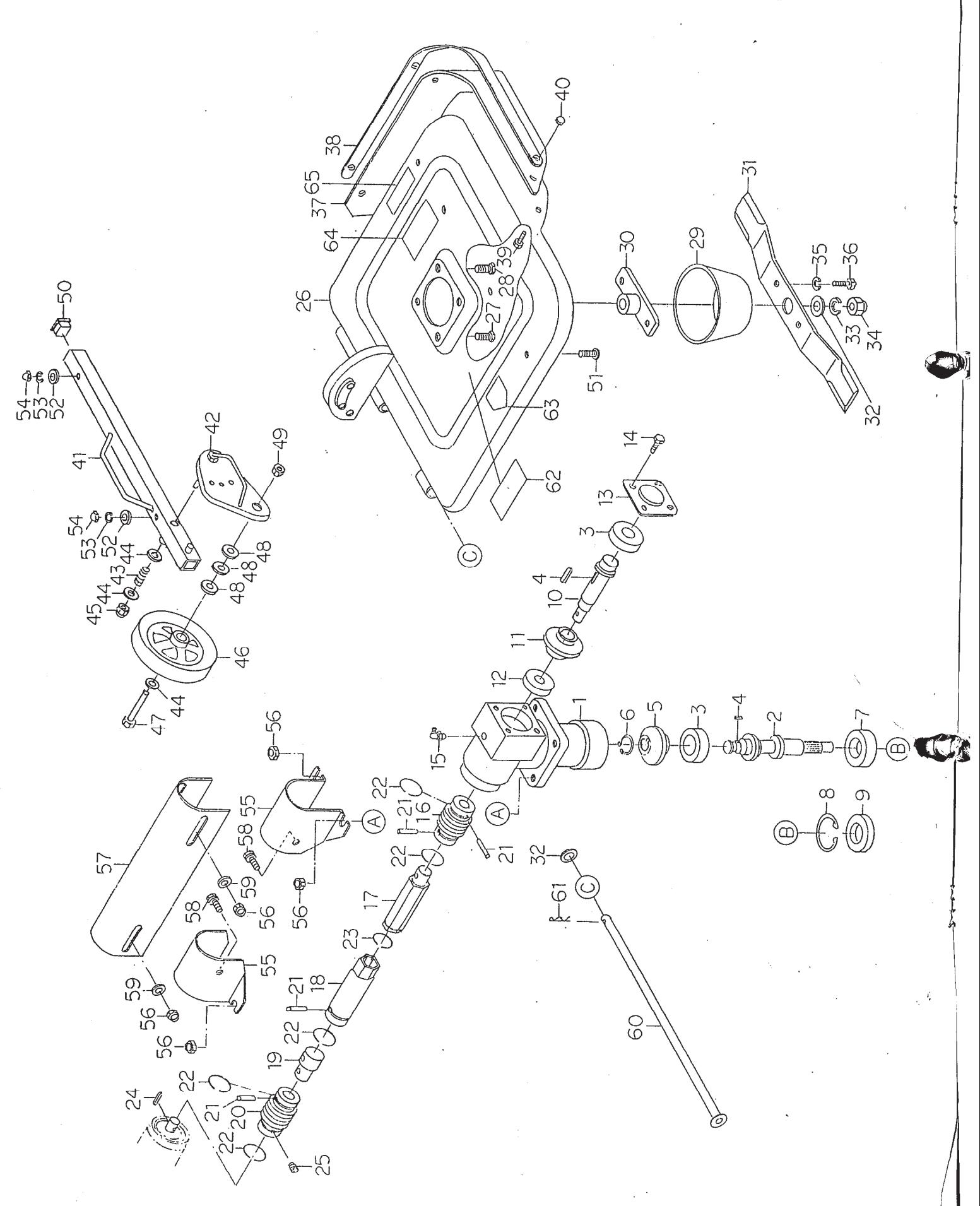

表紙

 $-11 -$ 

Fig4 ギヤボックス&ロータリカバー左

 $\tilde{\gamma}$ 

 $\mathbf{O}$ 

 $\zeta$ 

 $\mathbb{L}$ 

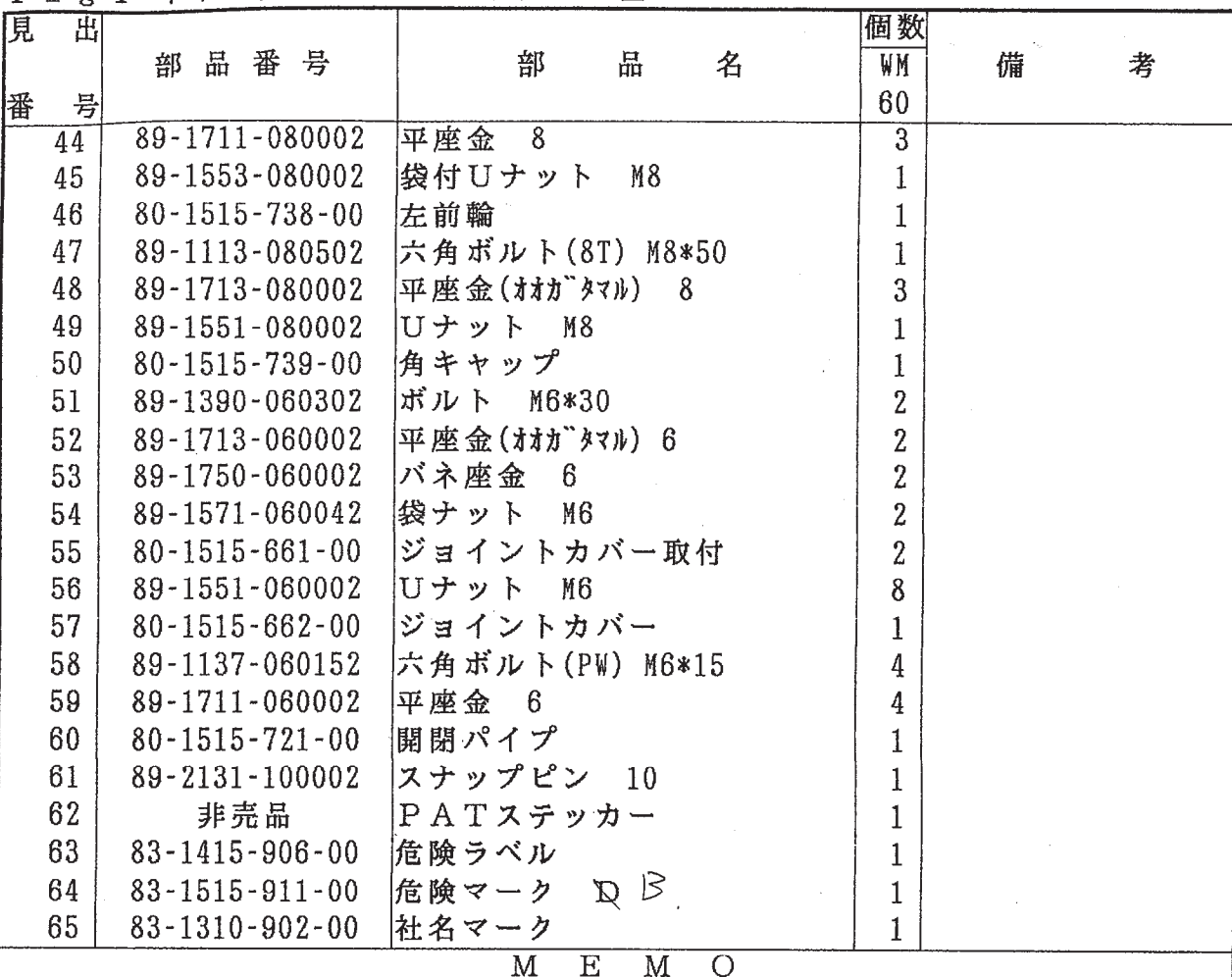

表紙へ